## Small Frequency Converter

# Operation Manual

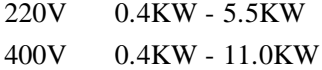

■ Please read this Manual carefully and understand the content, so as to correctly install and use the converter.

■ Please give this Manual to the end user and properly keep it.

■ The technical specifications of the converter is subject to change without prior notice.

2RI202230201-3.3 Version A English Starting date: February 1, 2023 Ref. No.: XM-H0125 V3.3

### **Solemn Statement**

Thank you for using this frequency converter. Before use, please read this Manual carefully to familiarize yourself with the safety precautions of this product.

### **Safety Precautions:**

1. Before wiring, please check whether the input power is off.

2. The wiring should be carried out by professional electricians.

3. The grounding terminal must be grounded.

4. After the completing the emergency stop circuit wiring, please check whether the emergency stop action is effective.

5. Do not connect the output line of the frequency converter to the housing. Do not short circuit the output line.

6. Please confirm whether the voltage of the AC main circuit power supply is consistent with the rated voltage of the converter.

7. Do not carry out voltage resistance test on the frequency converter.

8. Please connect the brake resistor according to the wiring diagram.

9. Do not connect the power cord to the output terminals U, V and W.

10. Do not connect the contactor to the output circuit.

11. Be sure to install the protective housing before powering on. Be sure to disconnect the power supply before removing the housing.

- 12. Do not place the frequency converter with reset retry function near the mechanical equipment. Because it will suddenly restart when the alarm stops.
- 13. It can alarm and reset only after confirming that the running signal is cut off. If it alarms and resets in the running signal state, the frequency converter may start suddenly.

14. Do not touch the terminal of frequency converter. There is high voltage on the terminal, which is very dangerous.

15. Do not change wiring and disassemble terminals during power-on.

16. The inspection and maintenance should be carried out after the main circuit power supply is cut off.

17. Please do not modify the frequency converter without permission.

## **1. Technical data**

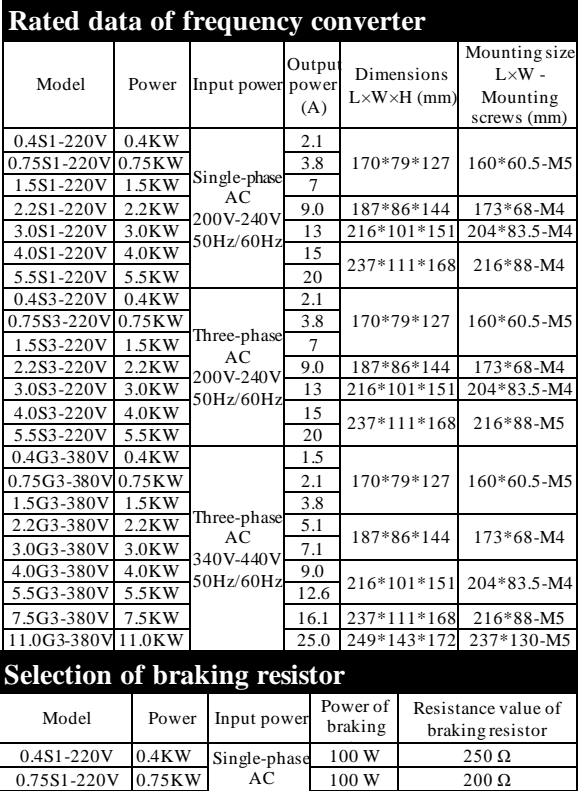

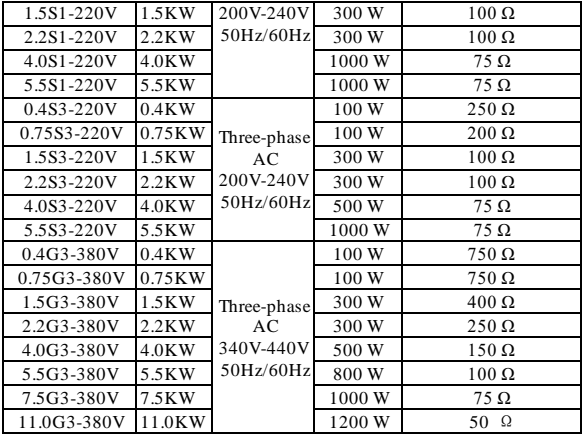

## **2. Installation and wiring**

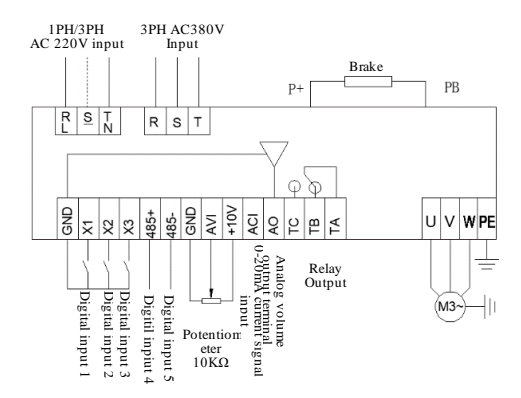

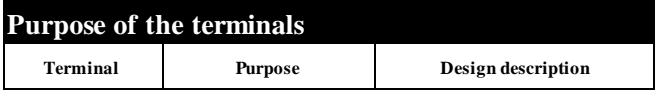

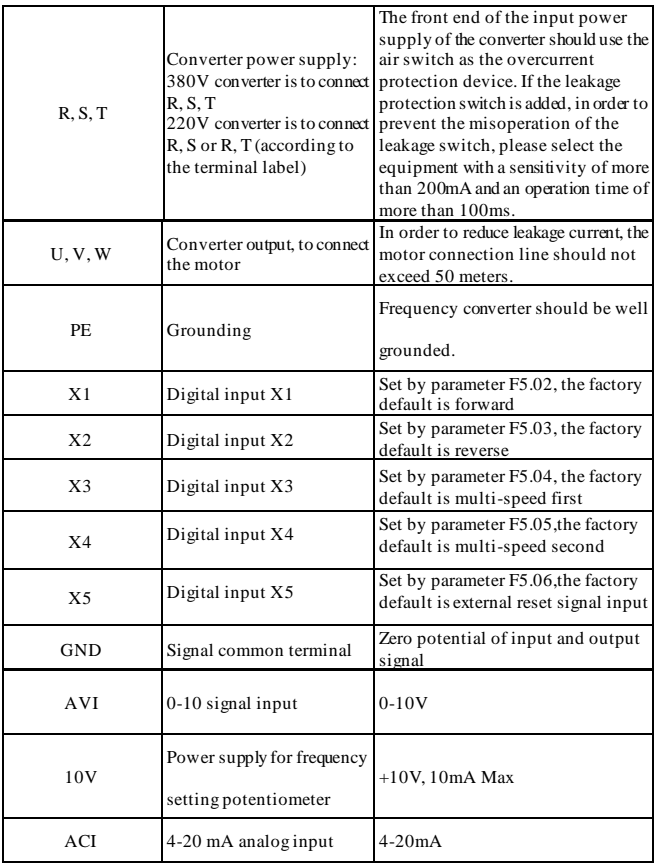

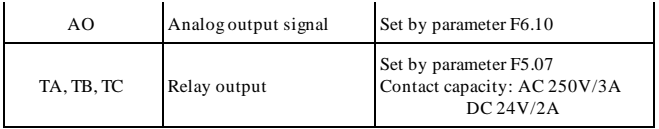

# **3. Commissioning and operating**

## (1) Operation panel and operation method

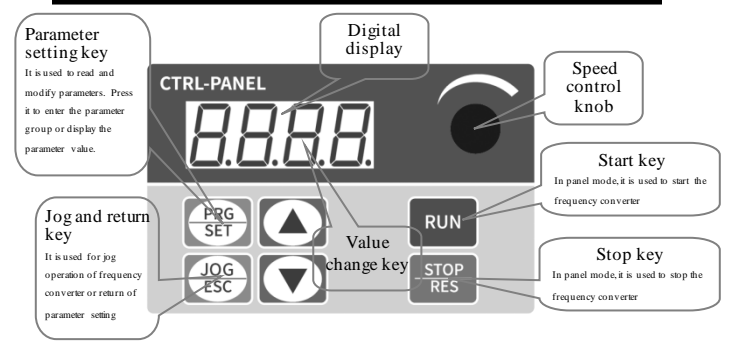

Method of returning to the original interface after setting parameters: 1. Power off and then power on again. 2. Select d-00 and press SET. 3. Long press the SET key.

when power-on Output frequency displayed

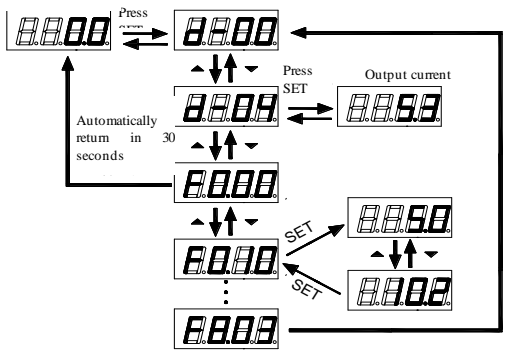

## (2) Set the run command mode of frequency

The run command mode of frequency converter is set by parameter F0.02: There

are two start-stop modes: panel control start-stop mode and terminal control start-stop

mode :

> **(1) Panel control start-stop mode:** (Factory setting for panel start-stop is  $F0.02=0$

To use the panel control start-stop frequency converter, press the green button on the panel to start, and the red button to stop. The converter starts with forward run by default, and the forward or reverse run needs to be set through the input terminal X1-X5 (the reverse setting is 4).

**(2) Terminal control start-stop mode:** (Factory setting for terminal start-stop is F0.02=1)

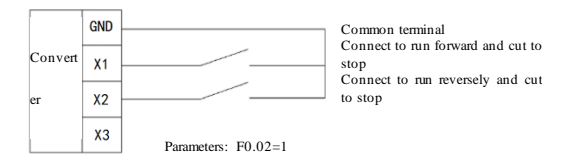

**Two-wire control mode 1**

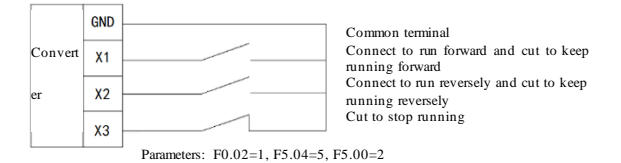

Three-wire control mode 1

### (3) Selection of frequency setting mode of

The frequency setting mode of the converter is set by parameter F0.03. When F0.03 $=4$ , the running frequency is set by potentiometer; When F0.03 $=2$ , the running frequency is input by AVI (0-10V potentiometer can be connected externally); When F0.03 $=$ 3, the running frequency is input by ACI (4-20mA); When F0.03 $=$ 1, it is controlled by the external terminal (the switching value is set to be increasing/decreasing frequency).

## **4. Table of parameters**

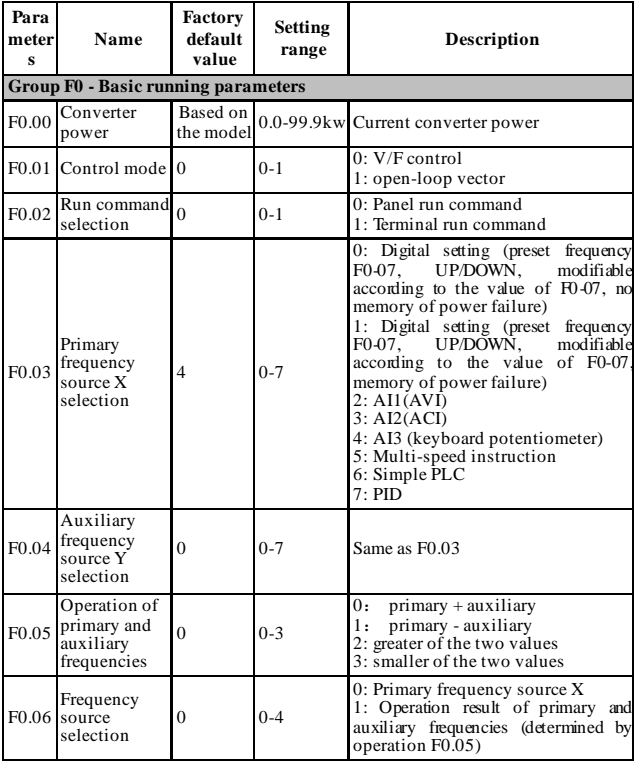

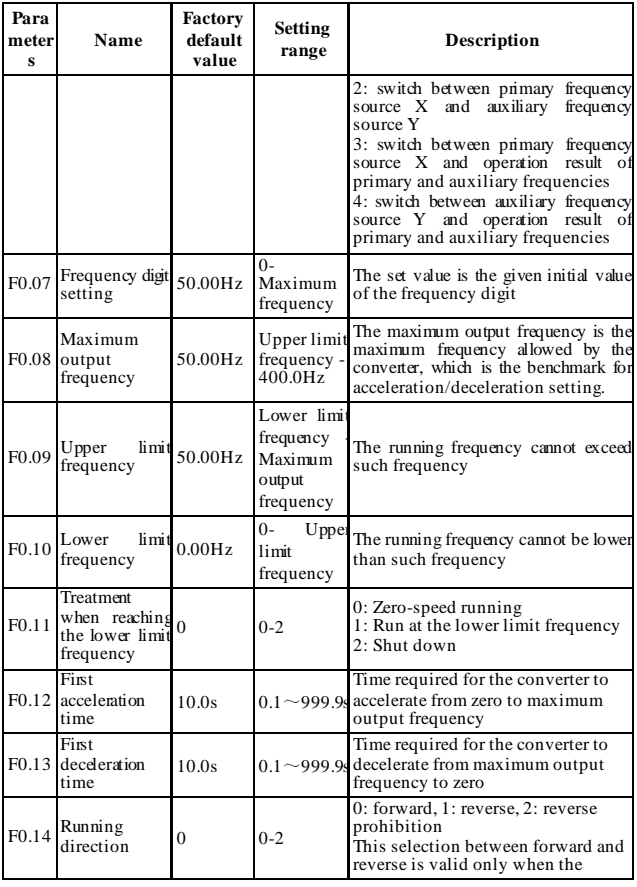

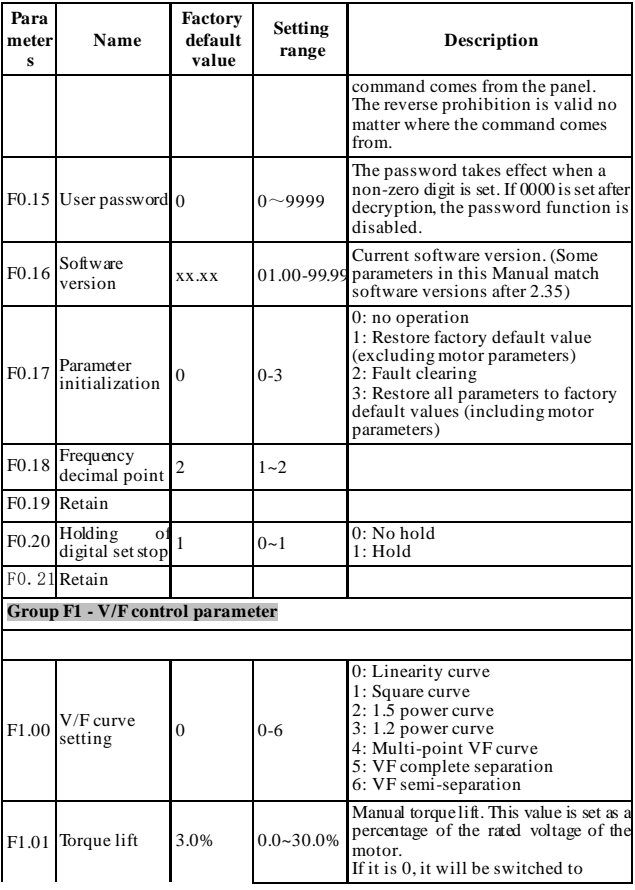

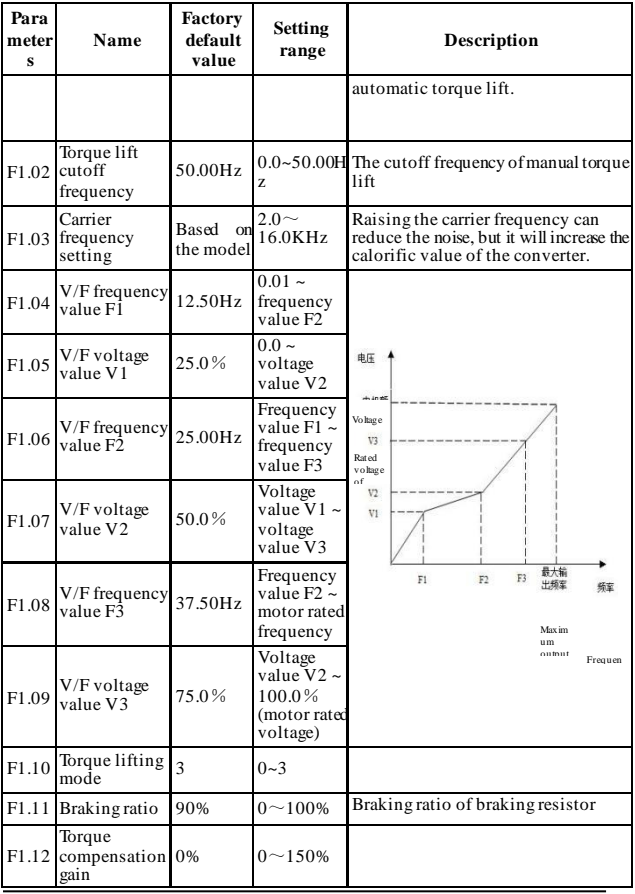

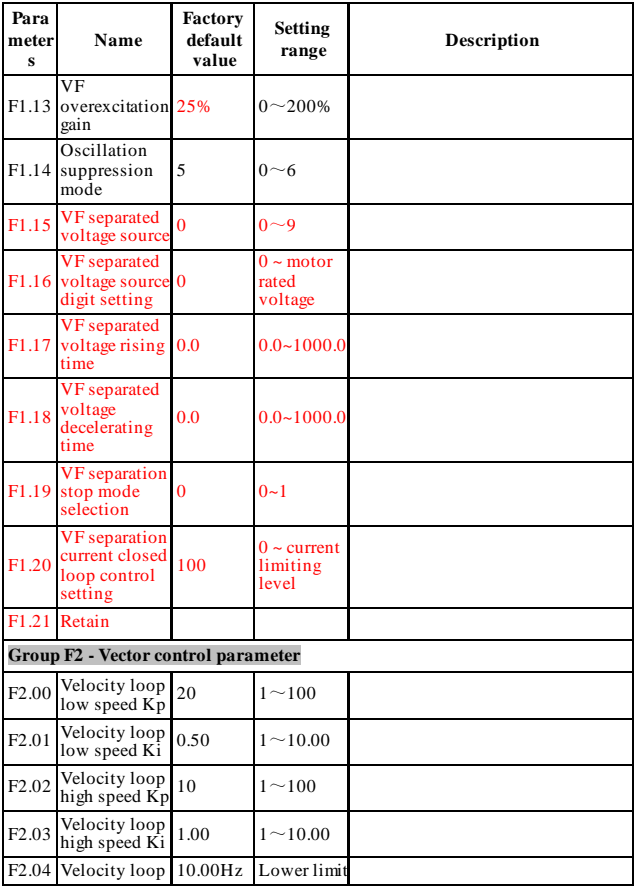

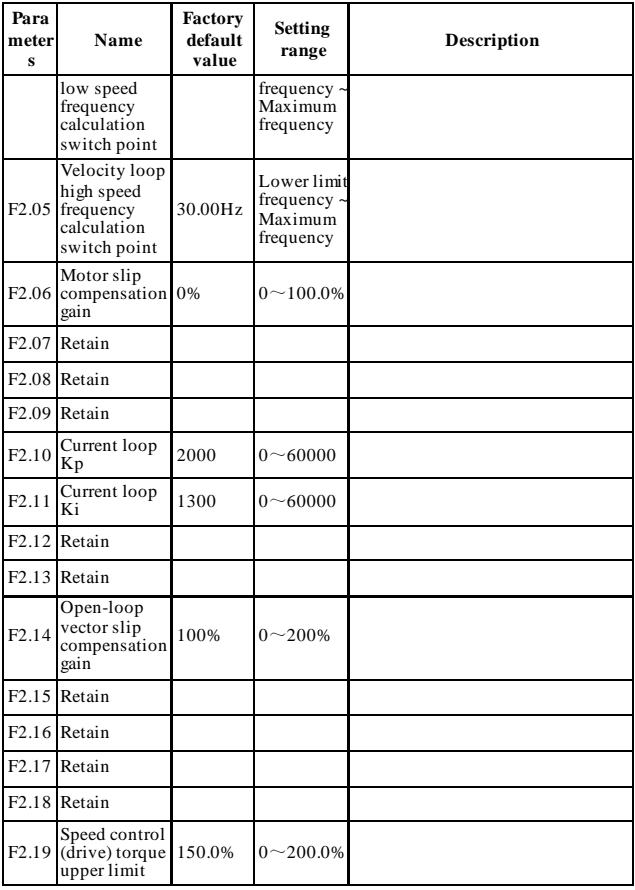

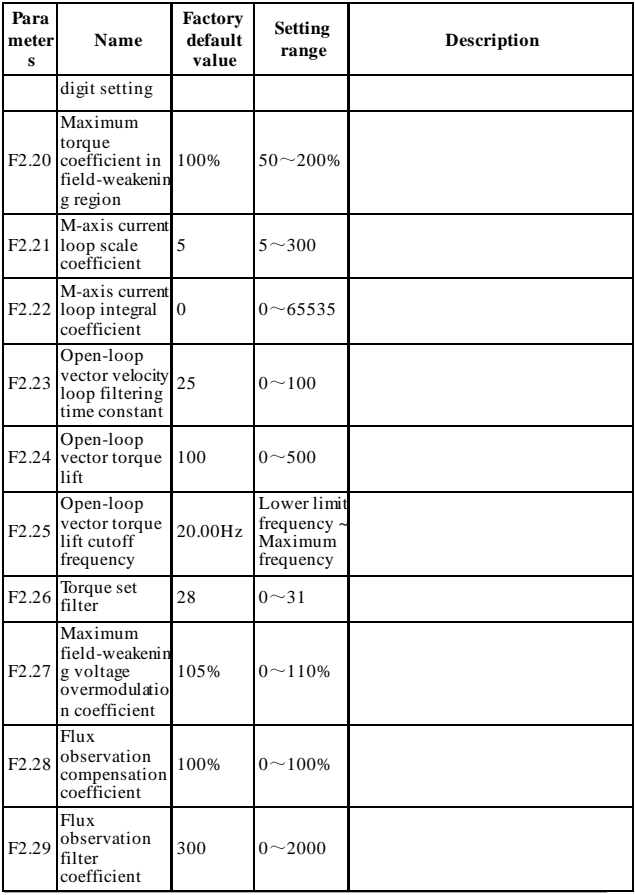

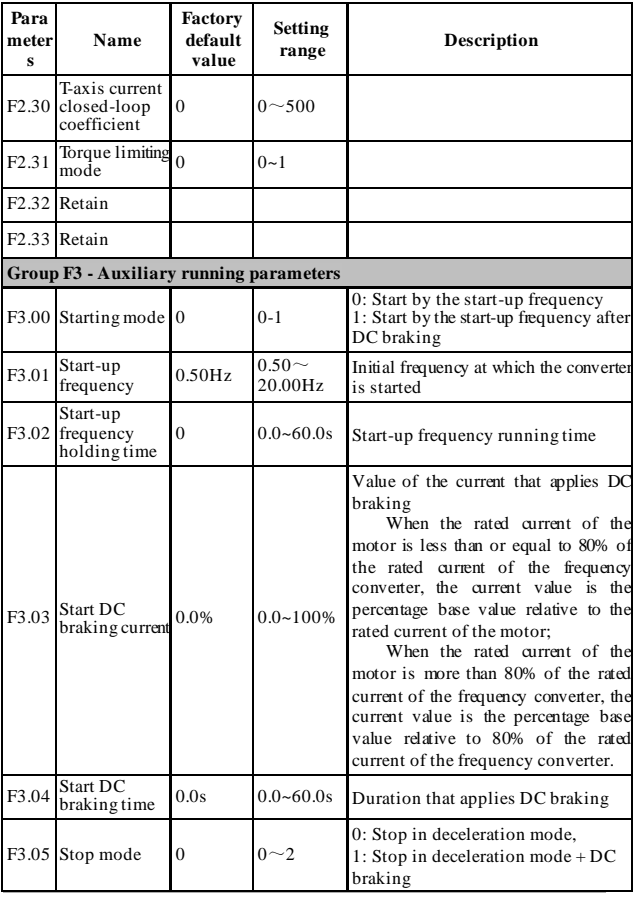

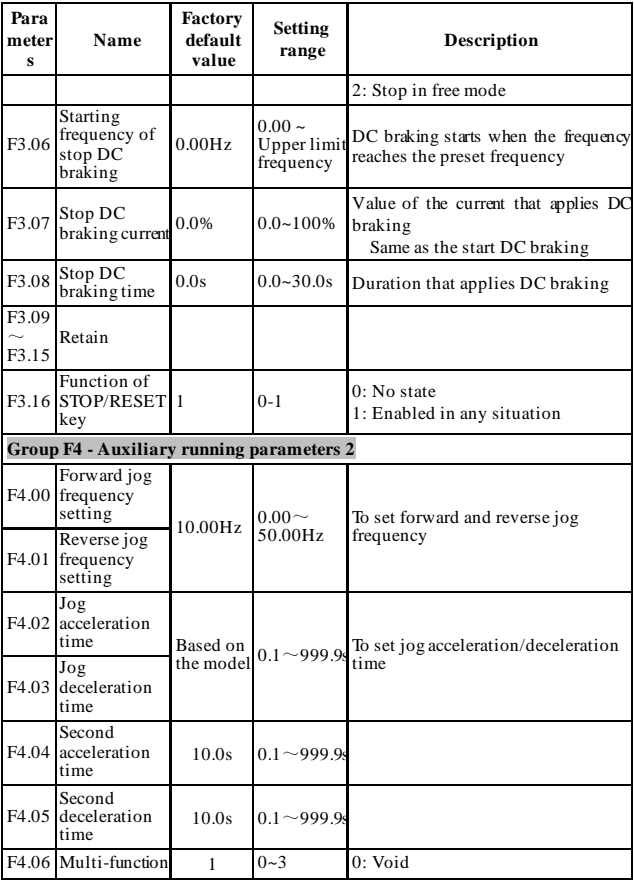

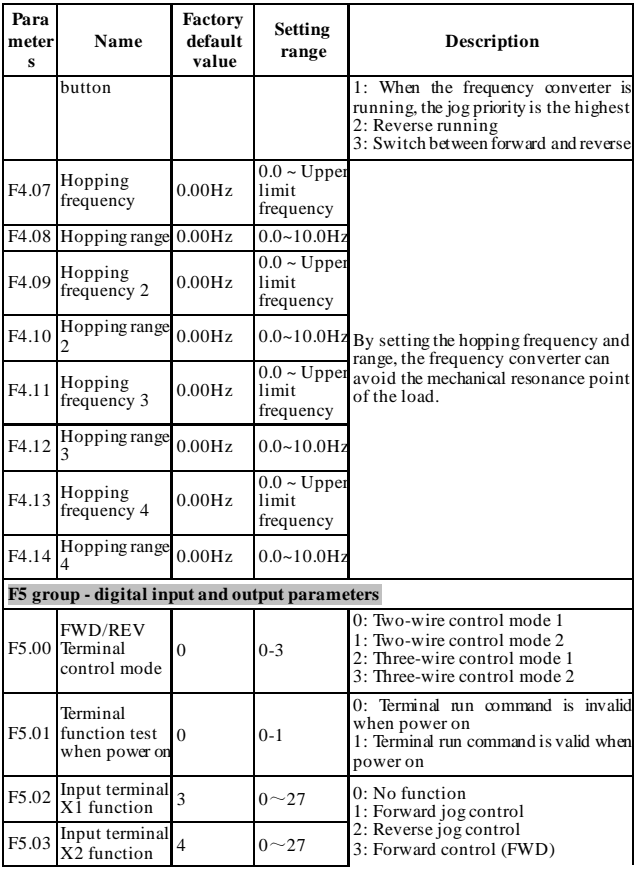

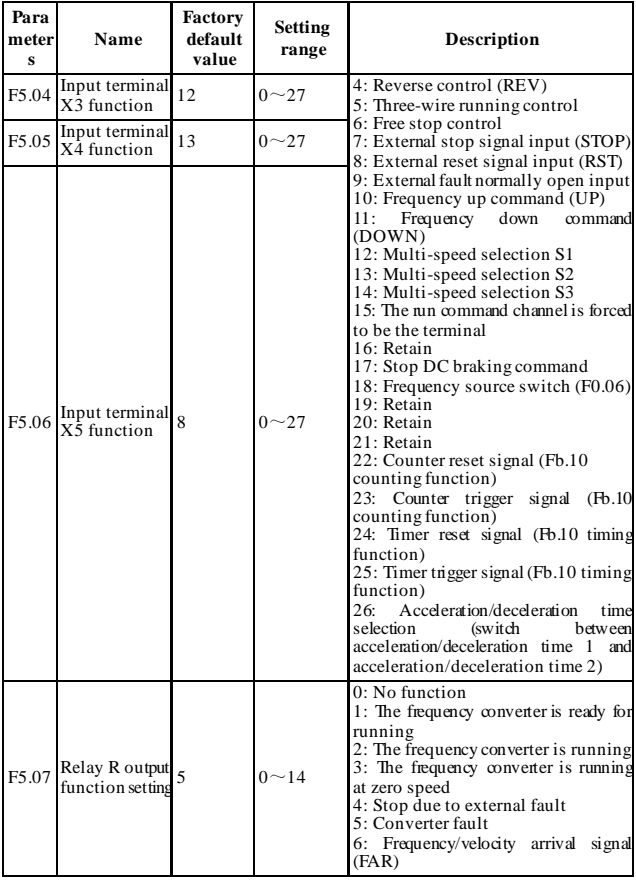

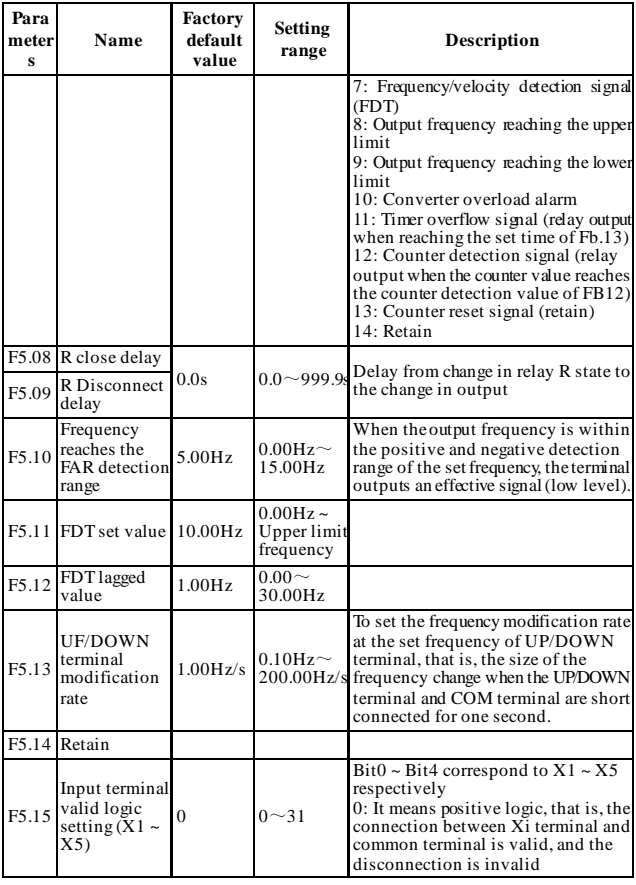

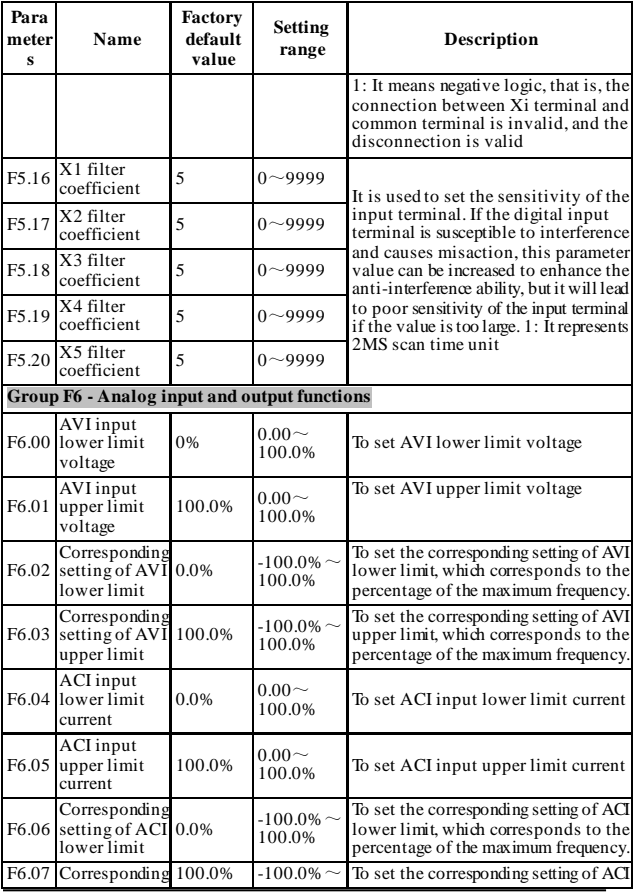

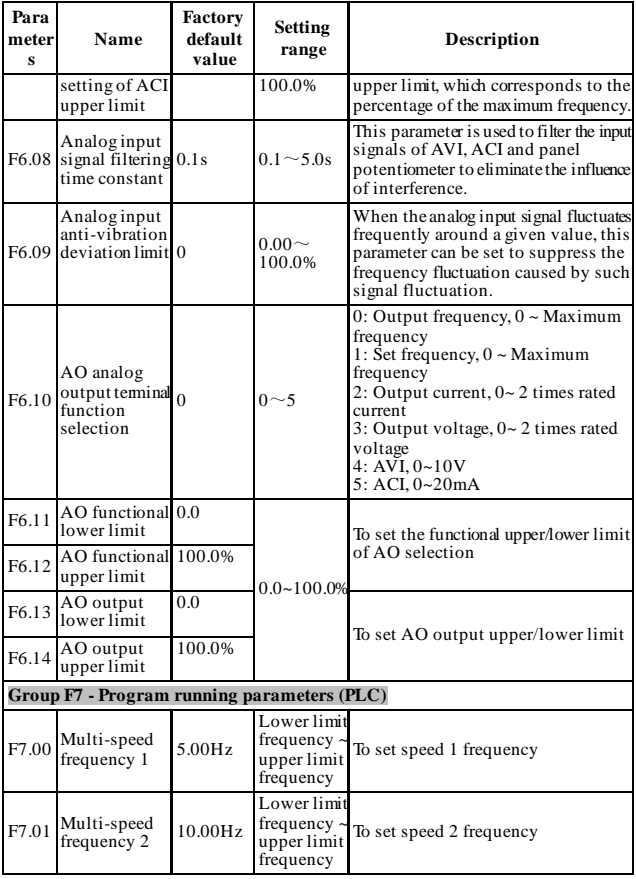

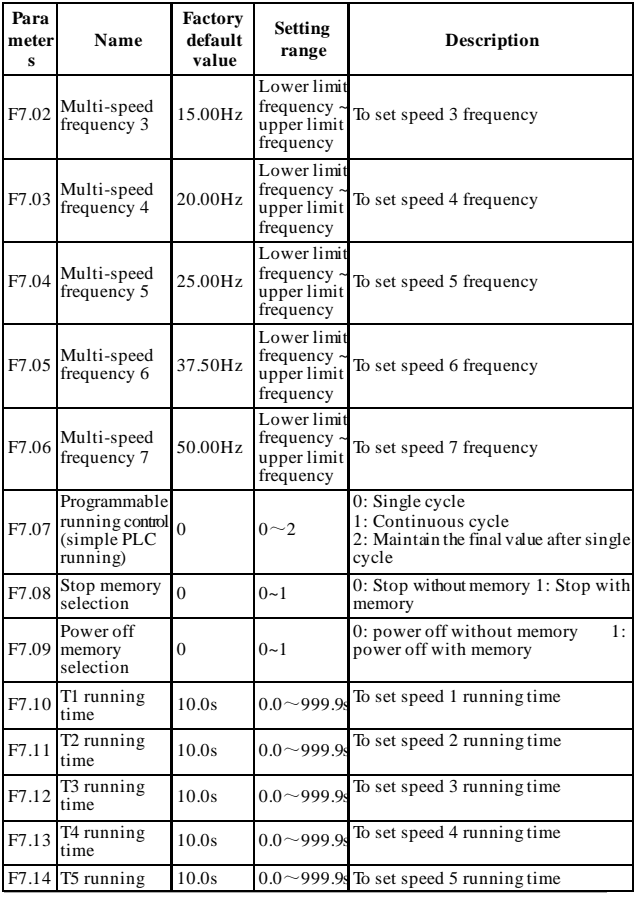

24 / 43

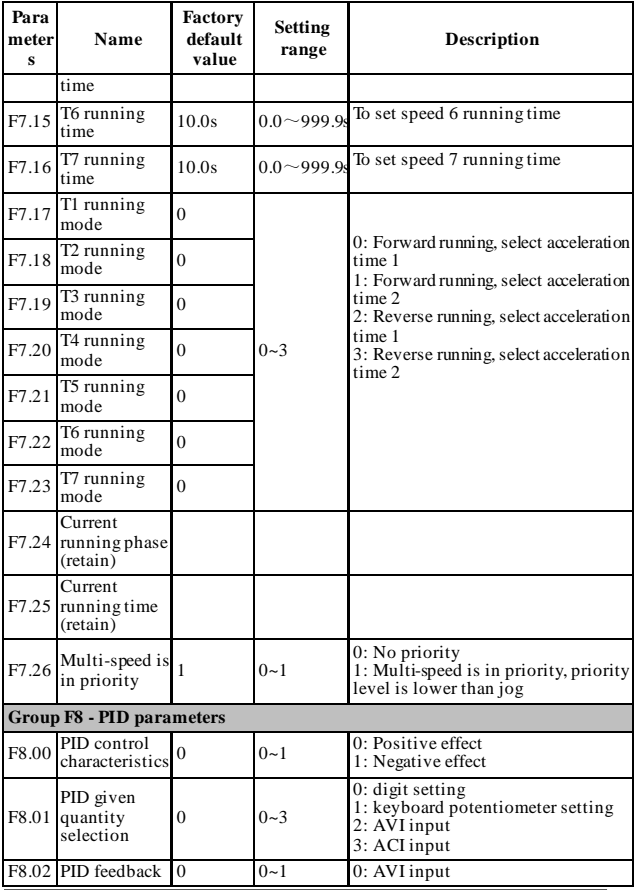

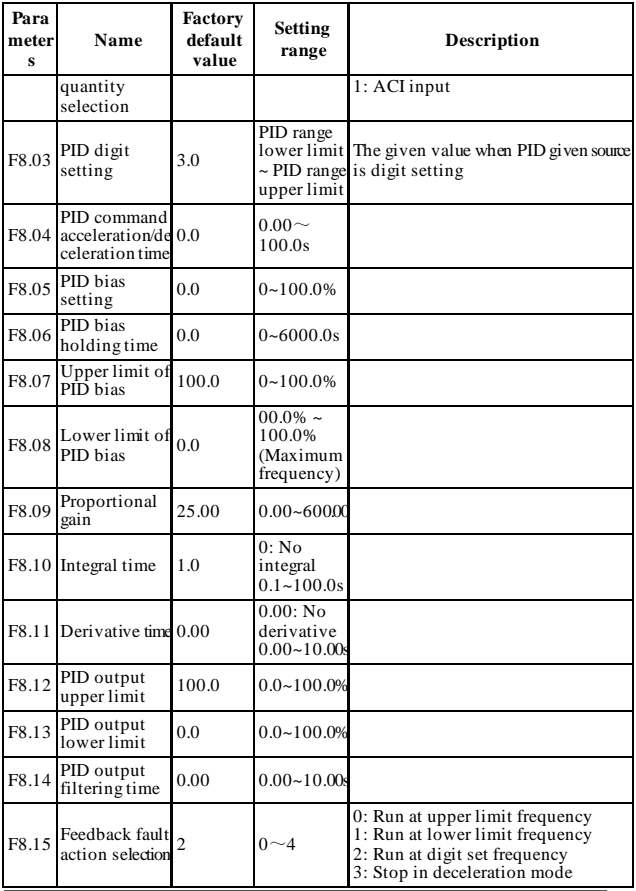

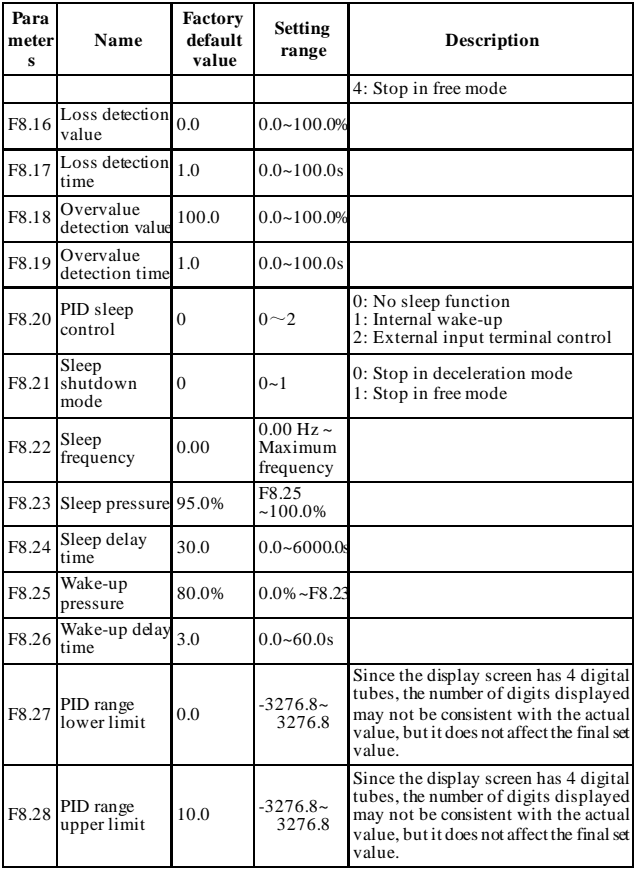

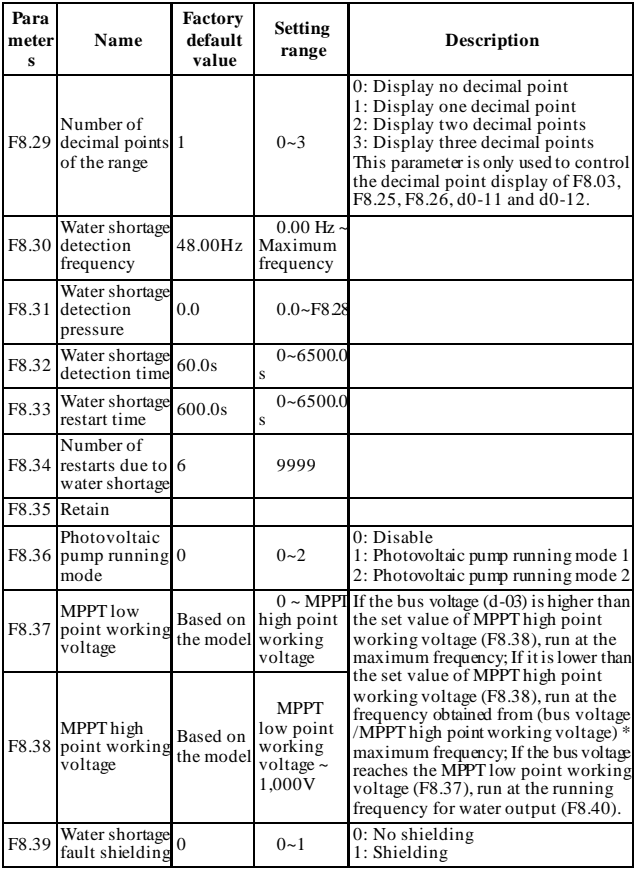

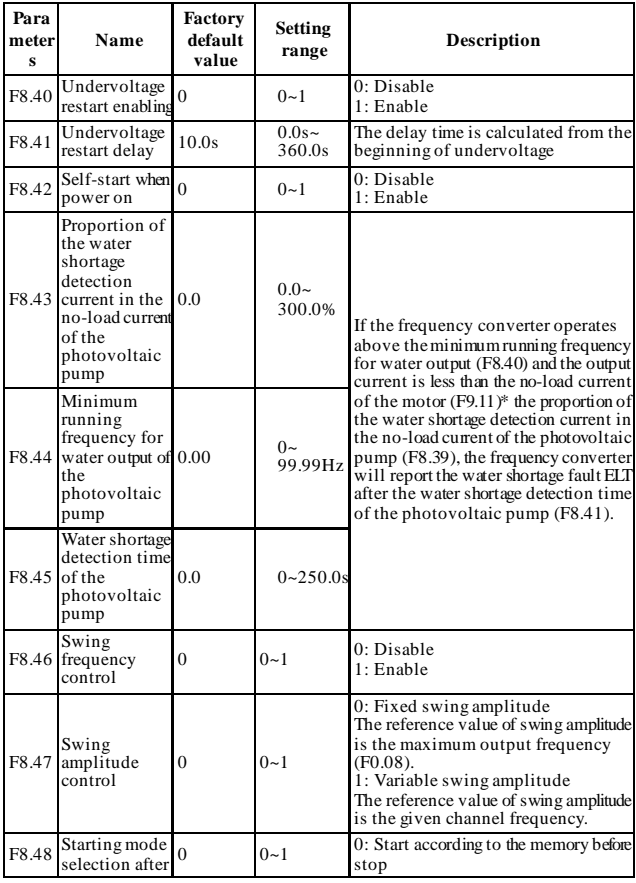

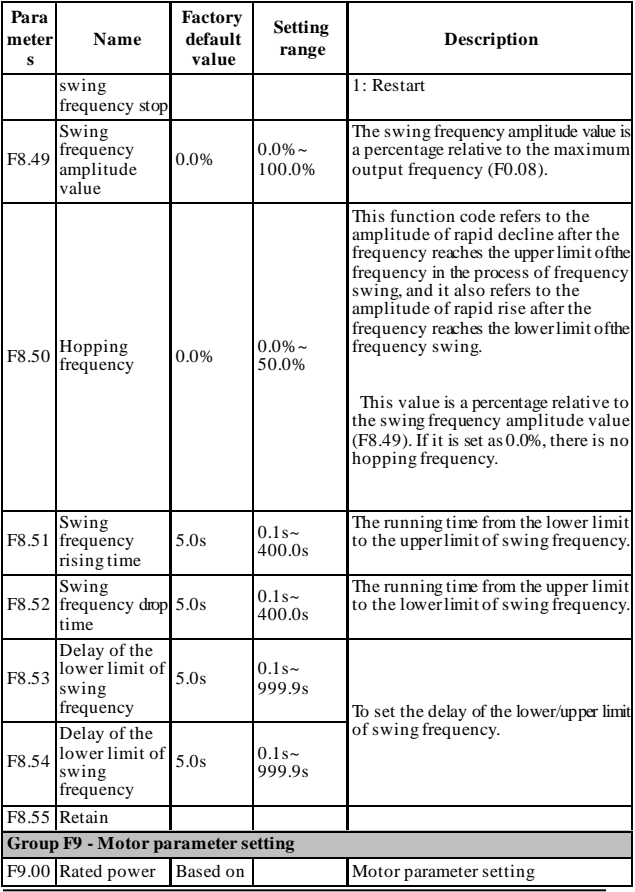

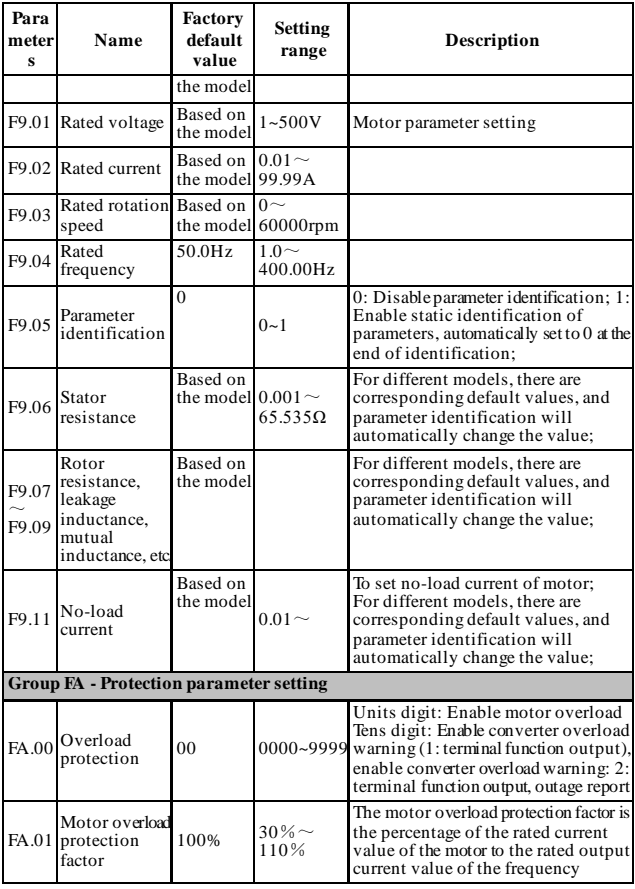

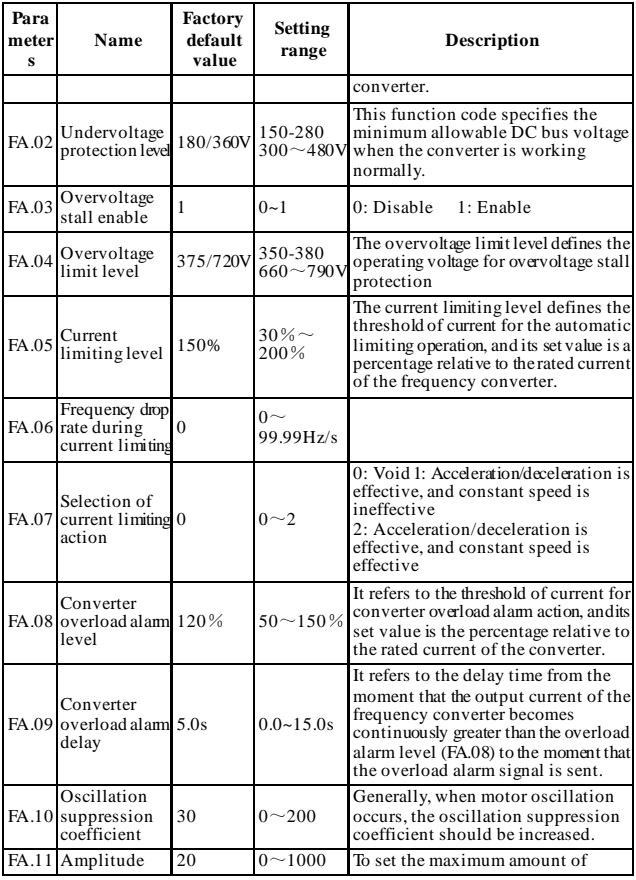

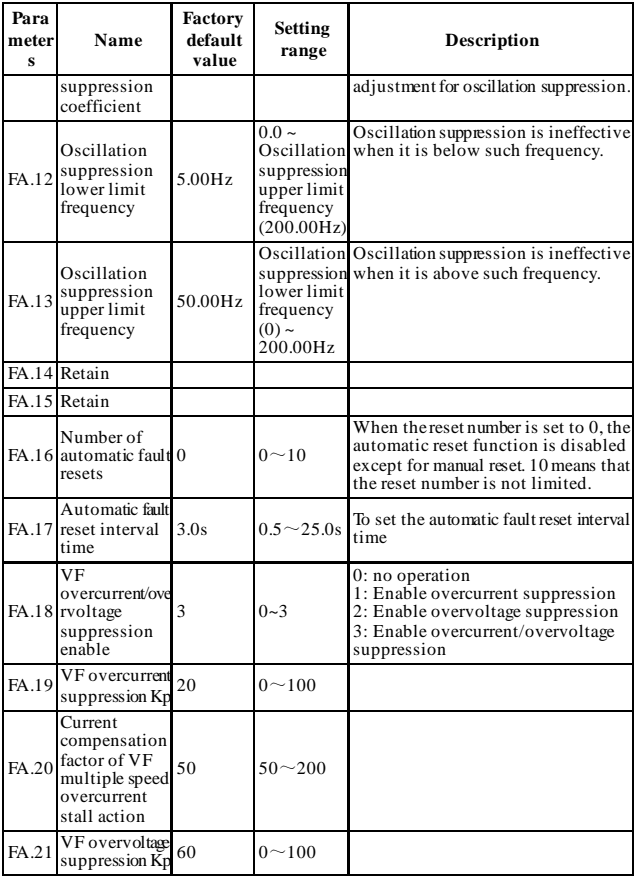

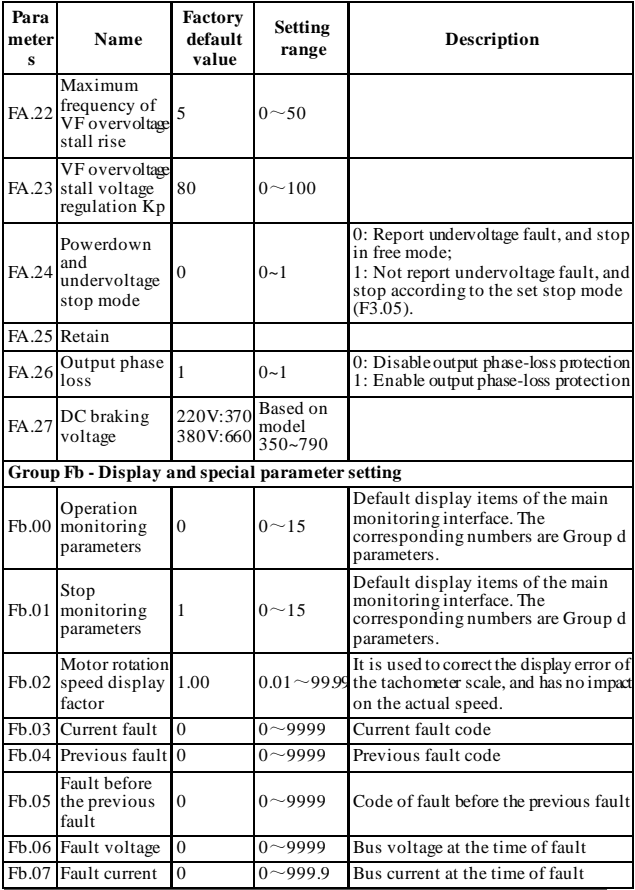

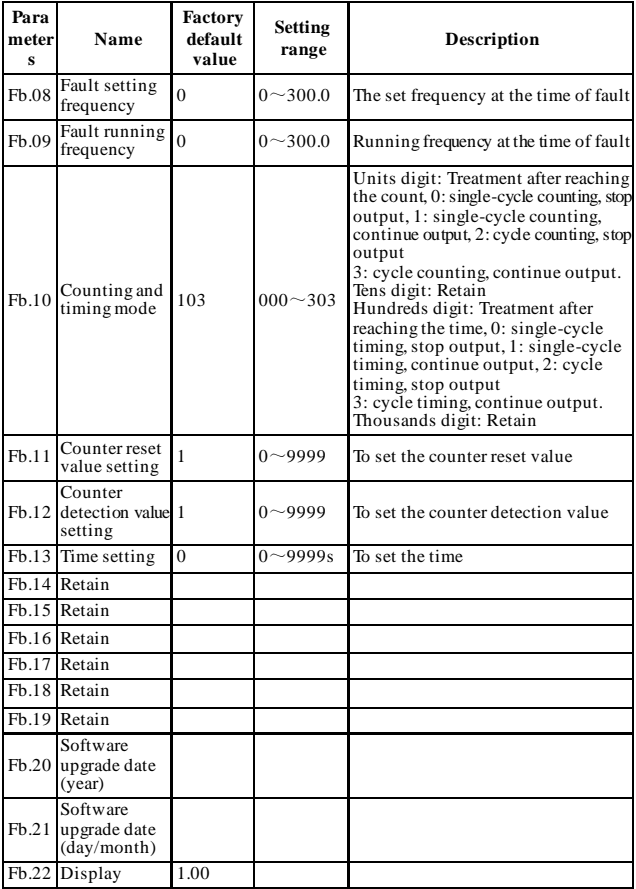

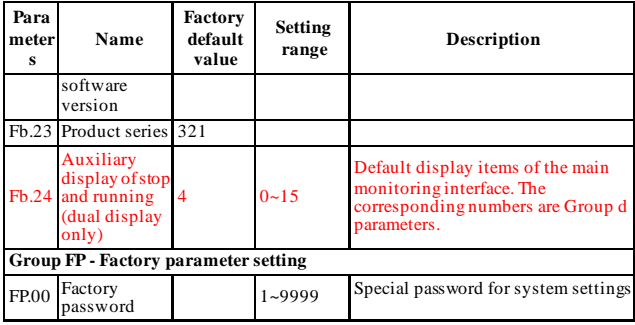

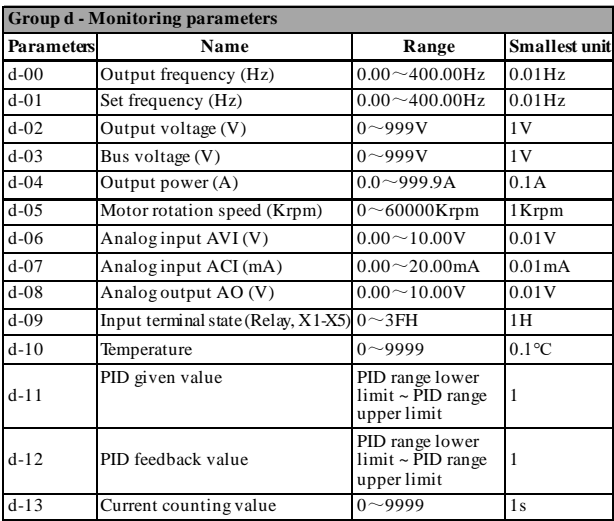

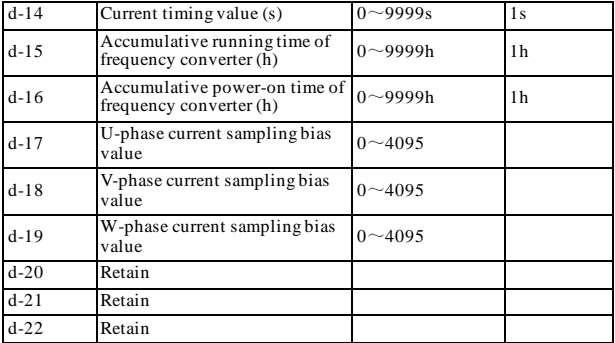

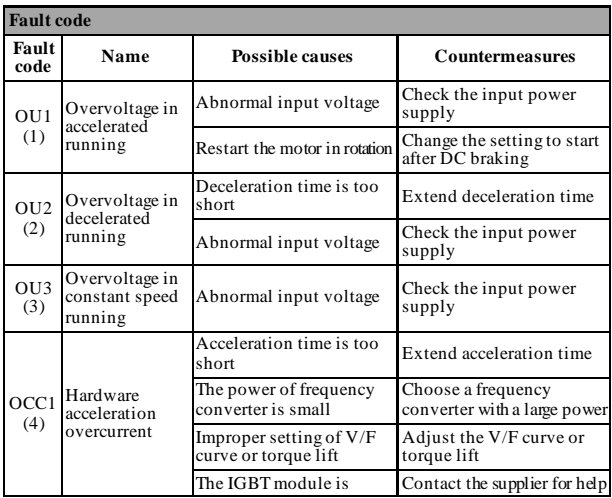

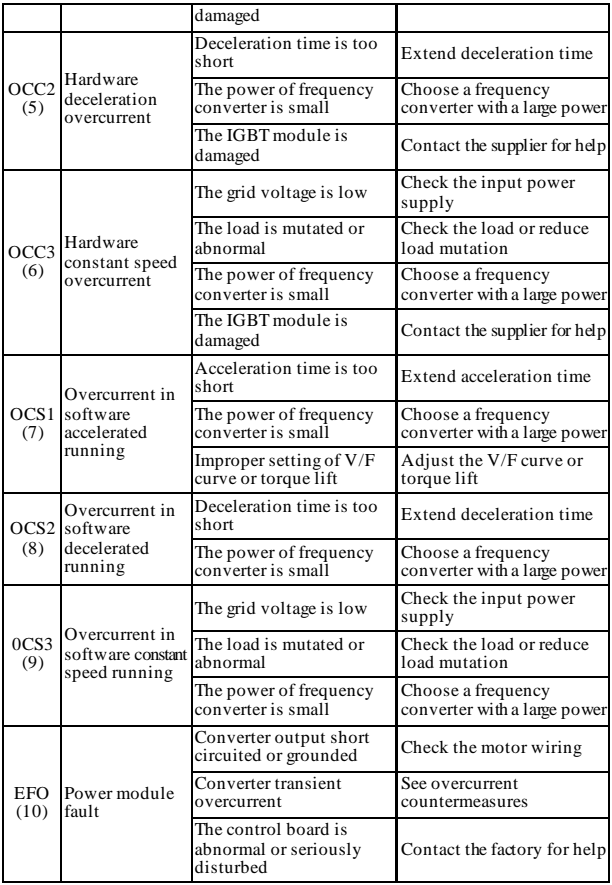

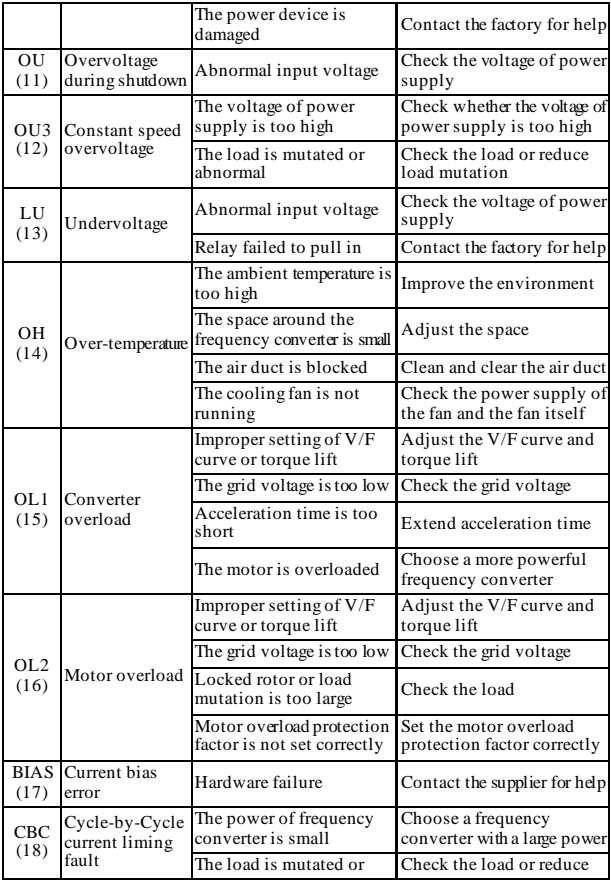

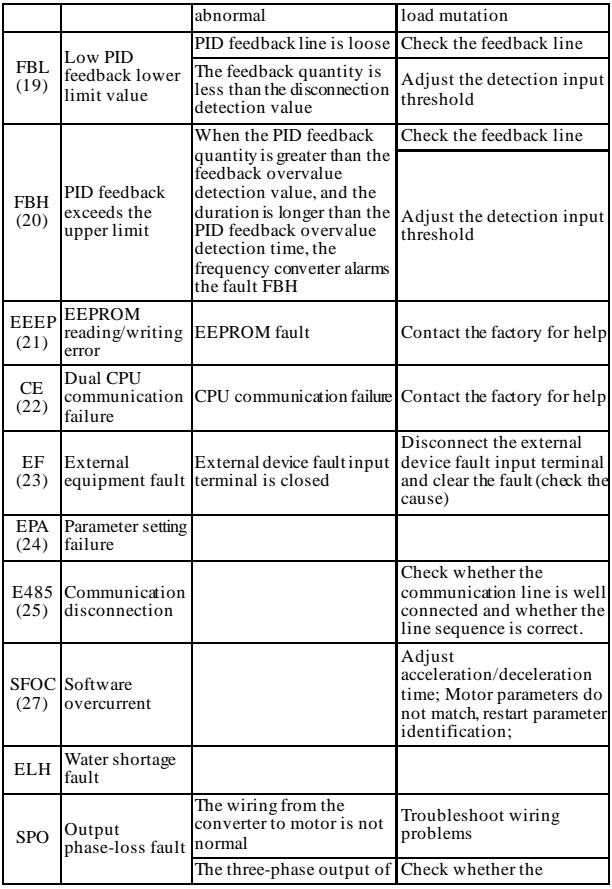

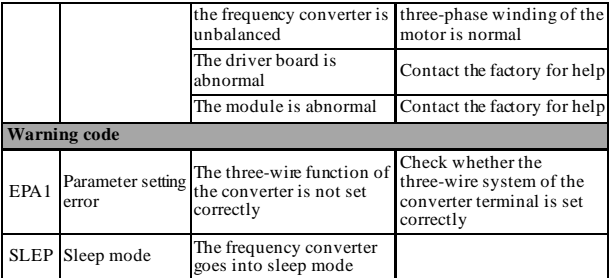

### Service Delivers Value, Quality Builds Brilliance

#### **To users:**

Thank you for using our products. In order to ensure that you get the best after-sales service from our company, please carefully read and follow the following terms.

### **1. Product warranty coverage**

Any fault that occurs under normal use according to the use requirements will be covered by the warranty.

#### **2. Product warranty period**

The warranty period of this product is twelve months from the date of delivery. After the warranty period, we will provide a long-term technical support.

#### **3. Circumstances that not covered by the warranty**

Any violation of the use requirements and damage due to human causes, natural disasters or flooding water, external damage, bad environment and other reasons, as well as the disassembly, modification and maintenance of the frequency converter without permission, will not be covered by this warranty.

### **4. Purchase this product from a reseller**

If the product is purchased from a distributor or an agent, please contact such distributor or agent in case of any fault.

Please keep this Manual properly in case of need.

ef. No.: XM-H0123

Completed in July 2021